# **IBM Symposium Systèmes 2014**

Concevoir plus rapidement des systèmes de plus en plus flexibles et complexes

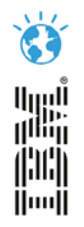

Co-Spécification exécutable basée sur des modèles: *application à la conduite d'un procédé industriel* 

**Fabien BOUFFARON** [fabien.bouffaron@univ-lorraine.fr](mailto:fabien.bouffaron@univ-lorraine.fr)

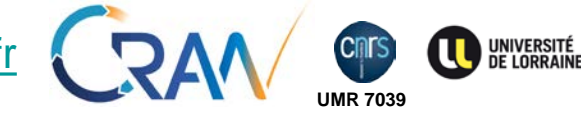

**Pierre BOULON** [pierre.boulon@kiastek.com](mailto:pierre.boulon@kiastek.com)

Jeudi 27 mars 2014 à l'IBM Client Center Paris

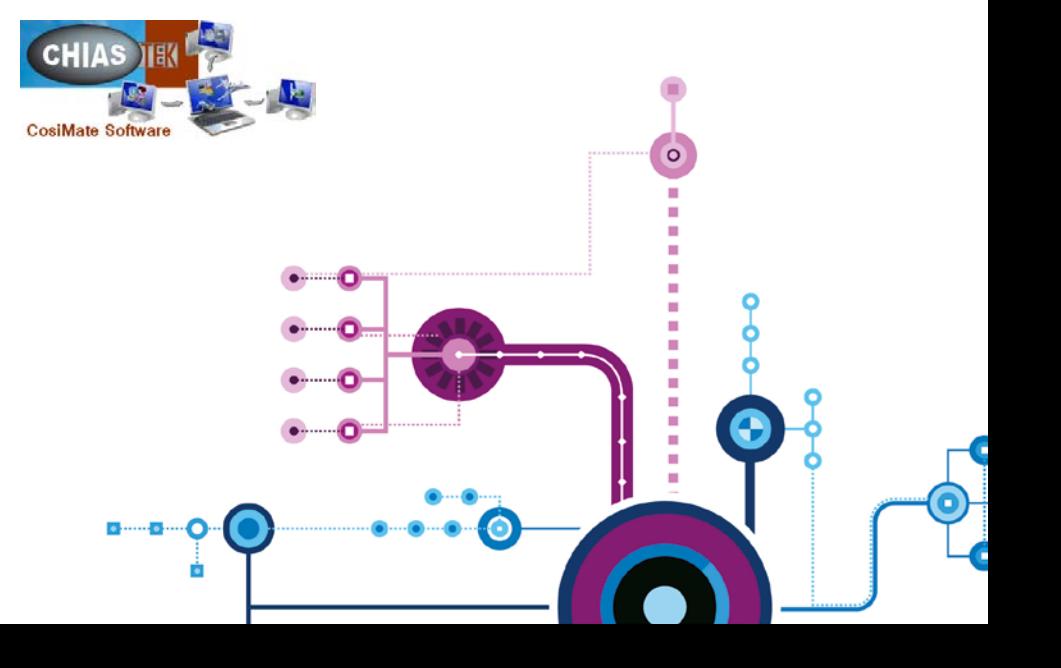

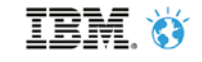

UNIVERSITÉ<br>DE LORRAINI

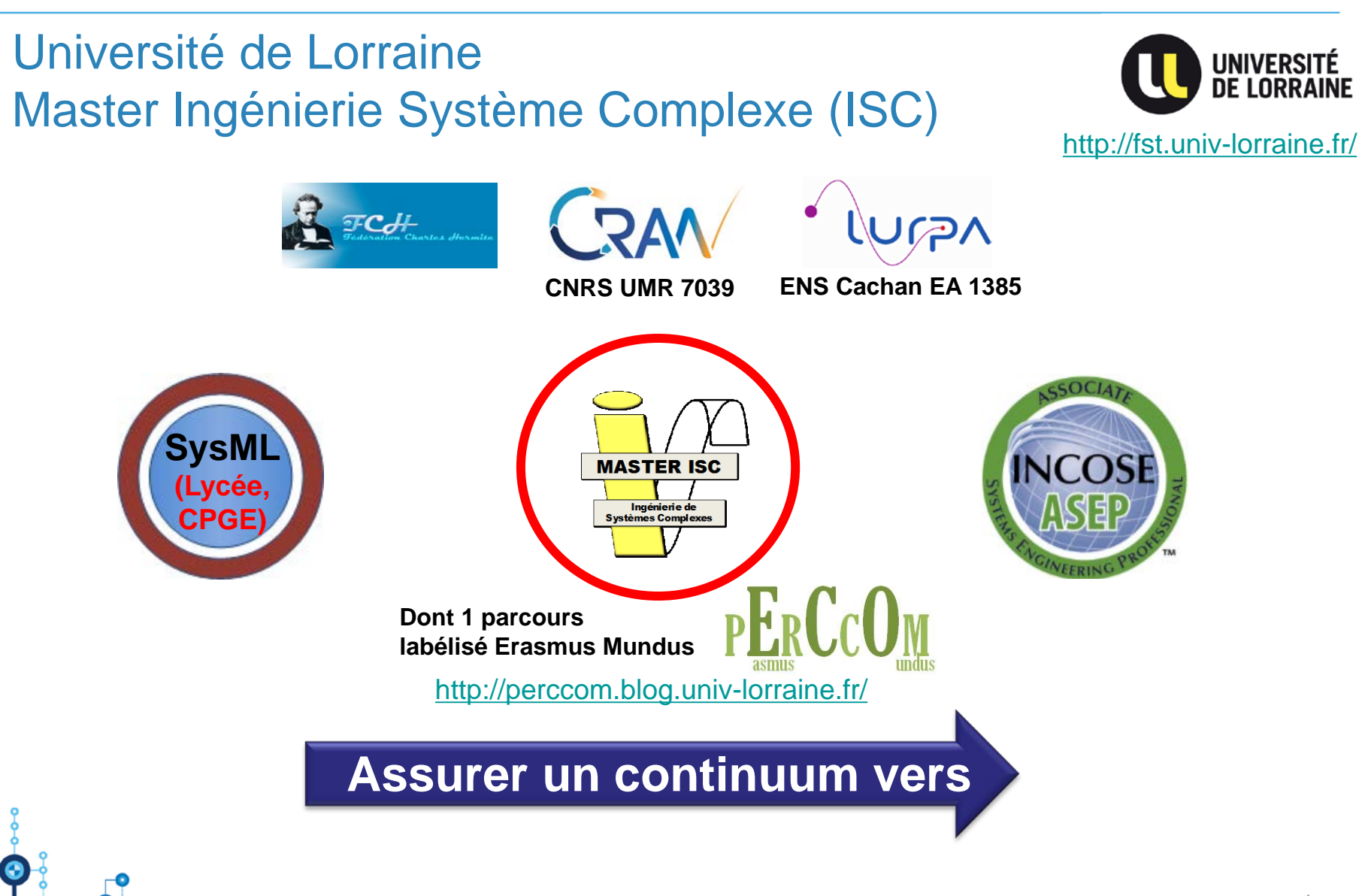

#IBMSymposiumSystemes

1

#### IBM Symposium Systèmes 2014

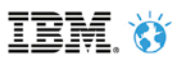

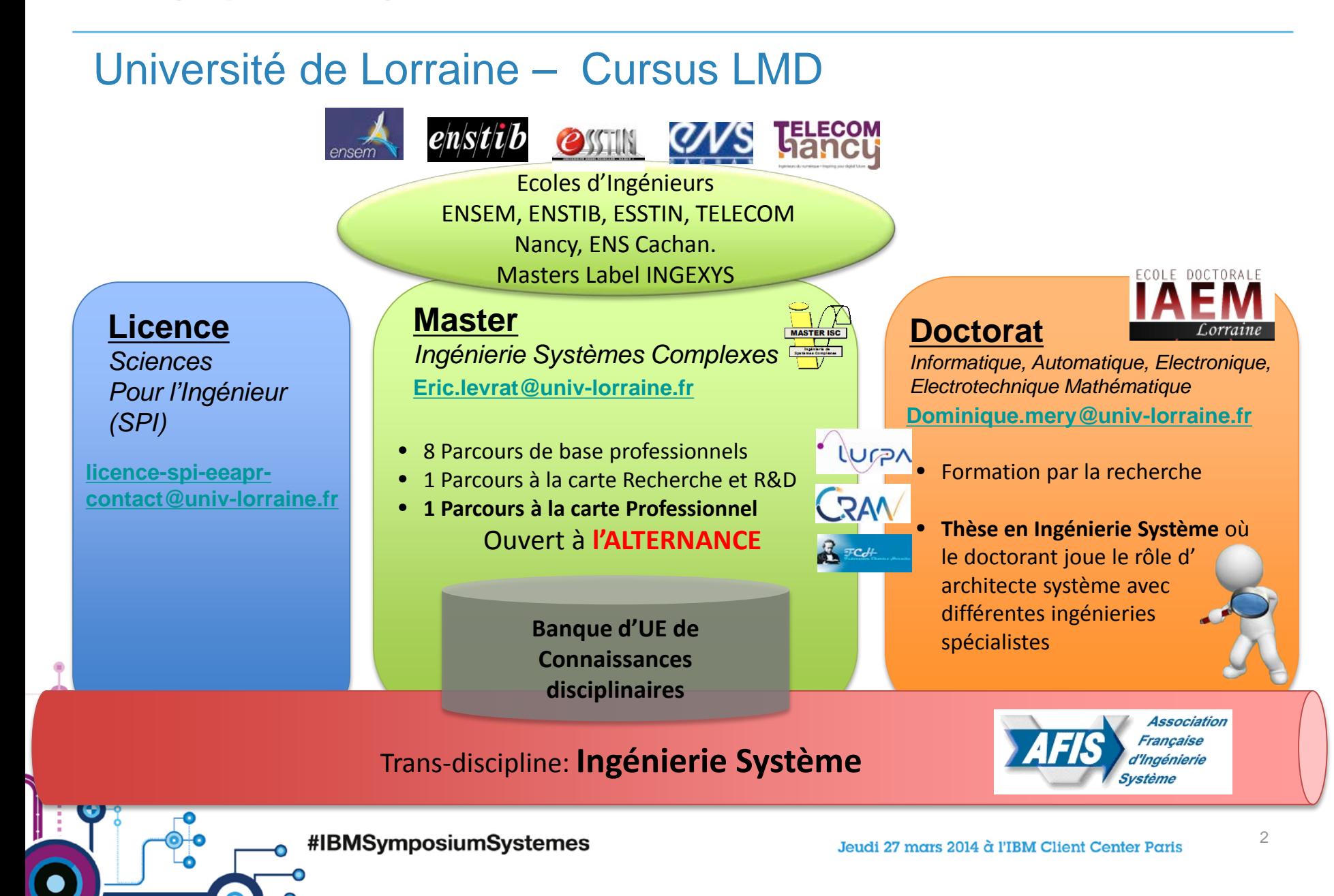

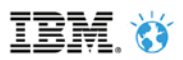

#### Co-Spécification exécutable basée sur des modèles: Application à la conduite interactive d'un procédé industriel

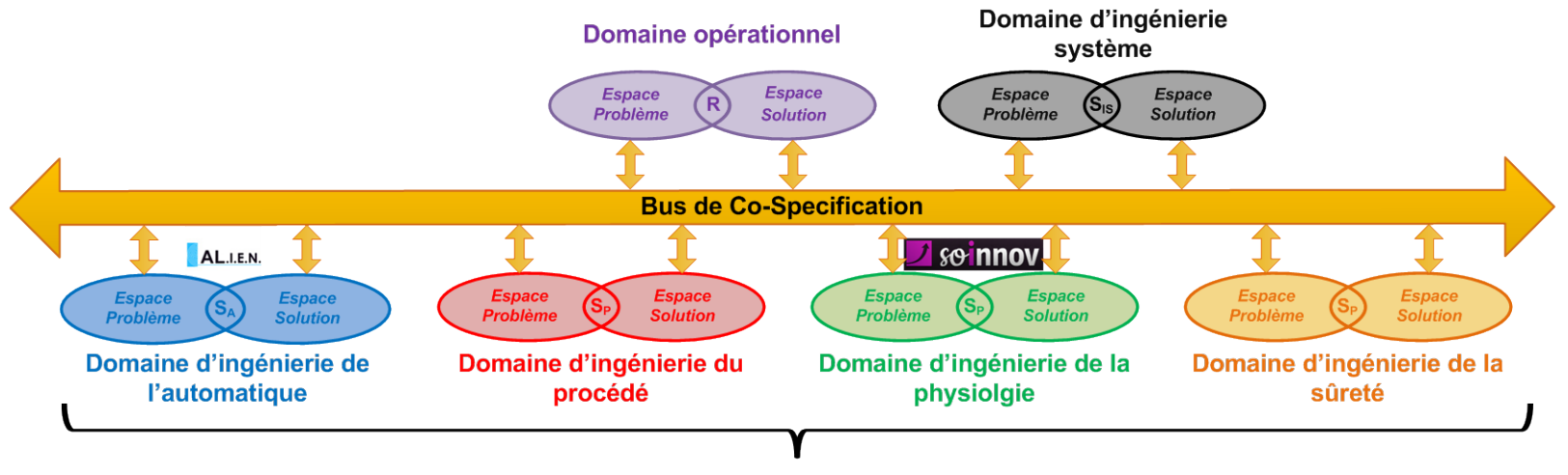

Domaines d'ingénieries spécialistes

- **Recherche de la connaissance** des ingénieries spécialistes comme le **moteur** de notre processus de **co-spécification**
- Bouffaron, F., Gouyon, D., Dobre, D., & Morel, G. (2012, May). Revisiting the interoperation relationships between Systems Engineering collaborative *processes. In 14th IFAC symposium on Information Control problems in Manufacturing, INCOM 2012.*
- Bouffaron, F., Dupont, J. M., Mayer, F., Morel, G. (2014) Integrative construct for Model-Based Human-System Integration: a case study. In 19 th World *Congress of the International Federation of Automatic Control - Cape Town, South Africa.*
- Gouyon, D., Bouffaron, F., & Morel, G. (2014). Specifying some key SE training artifacts. In Complex Systems Design & Management (pp. 207-218). Springer *International Publishing. (BEST STUDENT PAPER AWARD)*

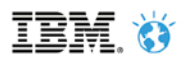

#### Cosimate: Produit et Clients

- **CosiMate**
	- Marque déposée de Kiastek (n° **3761914)**
	- Origine de la Technologie: *TIMA Grenoble (1999)*
	- Versions actuelle: *CosiMate 2014.02 (v7.0)*
	- 200 + licences, 60+ active users
- **Clients**

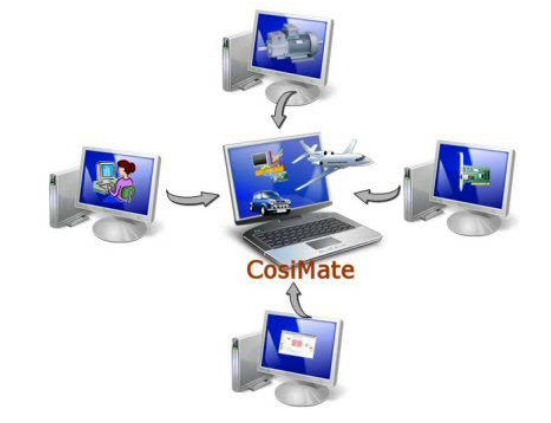

#### [http://site.cosimate.com](http://site.cosimate.com/)/

- **Aérospatial** (*Boeing, Airbus Ge, Altran, Safran*)
- **Automobile** (*GM, PSA, Toyota, Denso, John Deere, OPEL Ge, Hitachi Automotive*)
- **Fournisseur d'électricité**: (*Hydro-Quebec, EDF*)
- **Fournisseurs et Distributeurs**
	- Japan (*Myway*), China (*Get Technology*), Italy (*BSIM*), USA (*NewEagle*)

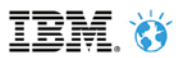

## Plateforme CISPI du CRAN

 **Simulation d'une fonction de conduite d'alimentation en eau d'un procédé critique** 

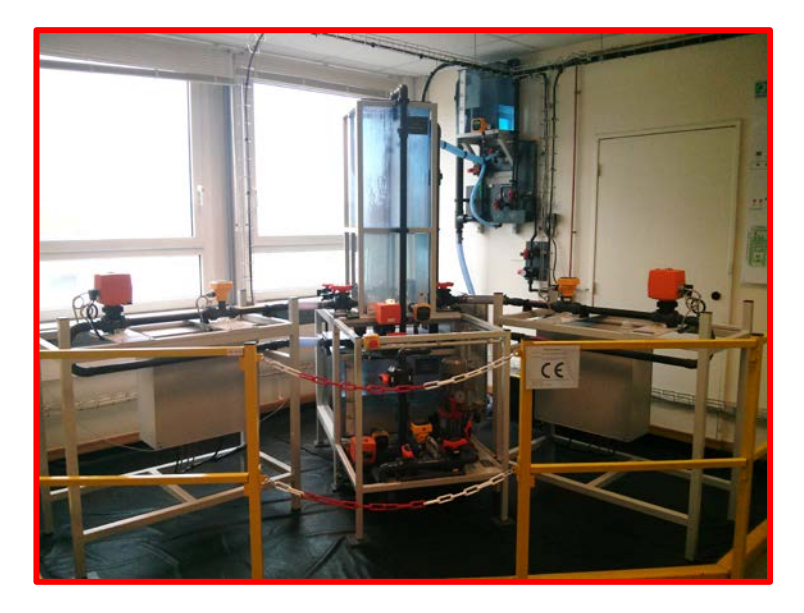

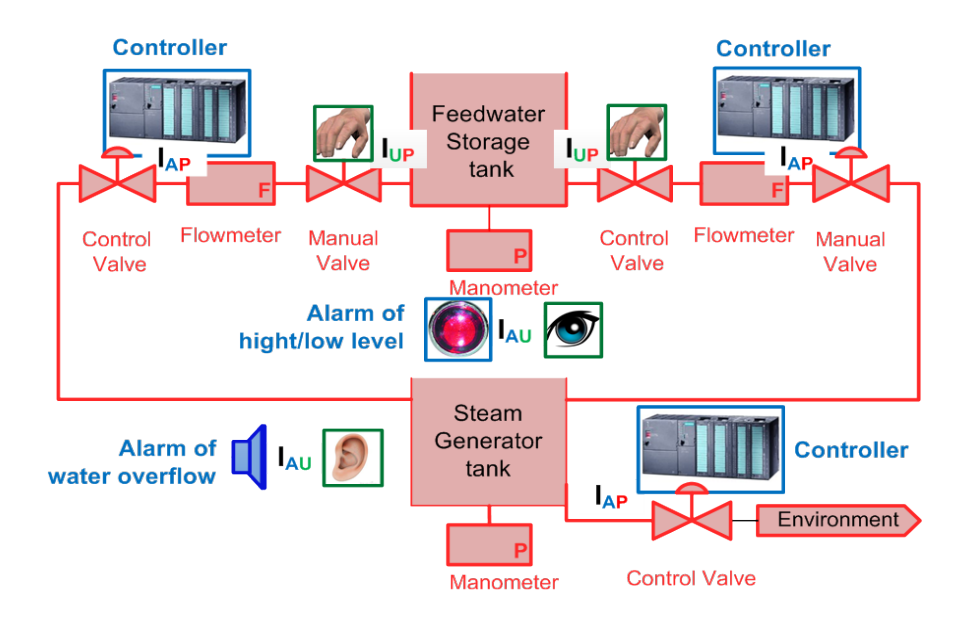

#### **Exigence opérationnelle:**

*Le niveau d'eau doit être maintenu à un certain niveau afin d'évacuer la puissance résiduelle du procédé critique (thermique)*

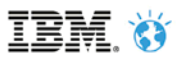

# Co-Spécification système Multi-domaine

- Exemple plateforme CISPI du CRAN :
	- Procédé physique: **Hydraulique / Physique**
	- Conduite par des agents Techniques (Contrôle-commande): **Automatique discrète**
	- Régulation: **Automatique continue**
	- Critère de défaillance unique: **Sûreté / Fiabilité**
	- Conduite par des agents Humains: **Physiologie**
	- **…**
- Chaque domaine est traité par une solution de modélisation et de simulation dédiée

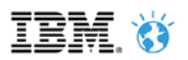

#### Co-Spécification système Multi-modèle (MBSE)

- Conduite: SysML avec **Rhapsody** (*IBM® Rational®*)
- Procédé: Modelica avec **Dymola***®* (*Dassault System*)
- **Régulation: Block Diagram avect Matlab***®* **/Simulink***®* (*The MathWorks*)

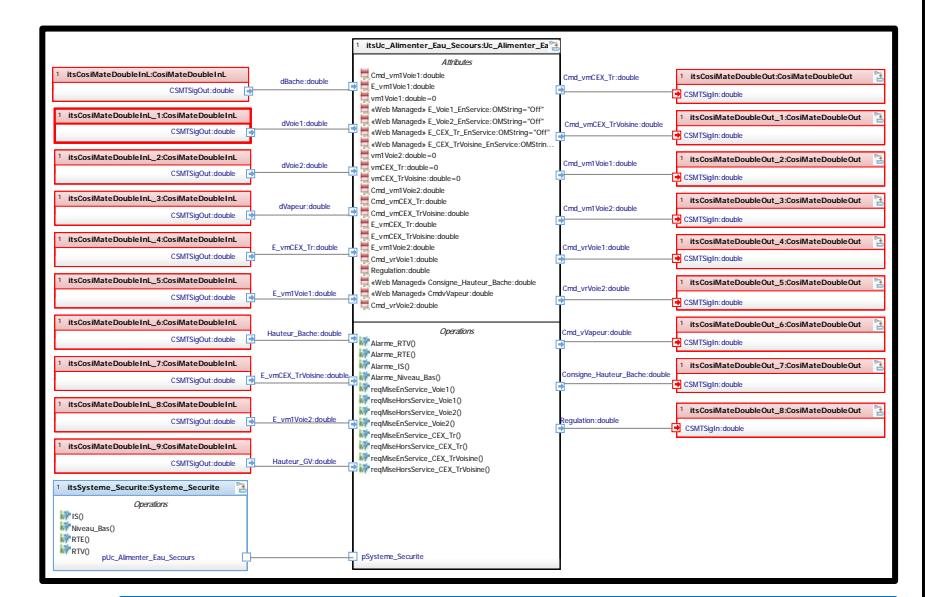

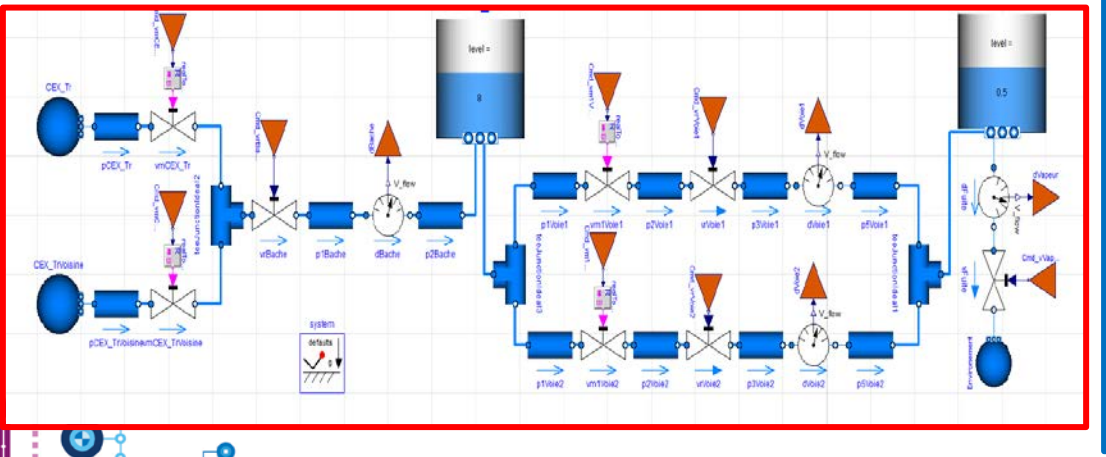

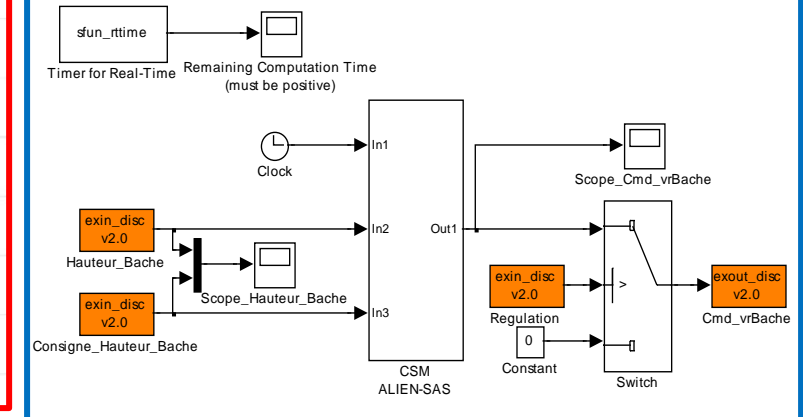

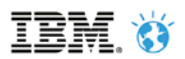

# Co-Simulation système

 Domaine de l'**ingénierie système** comme **domaine pivot** entre le domaine opérationnel et les domaines d'ingénieries spécialistes

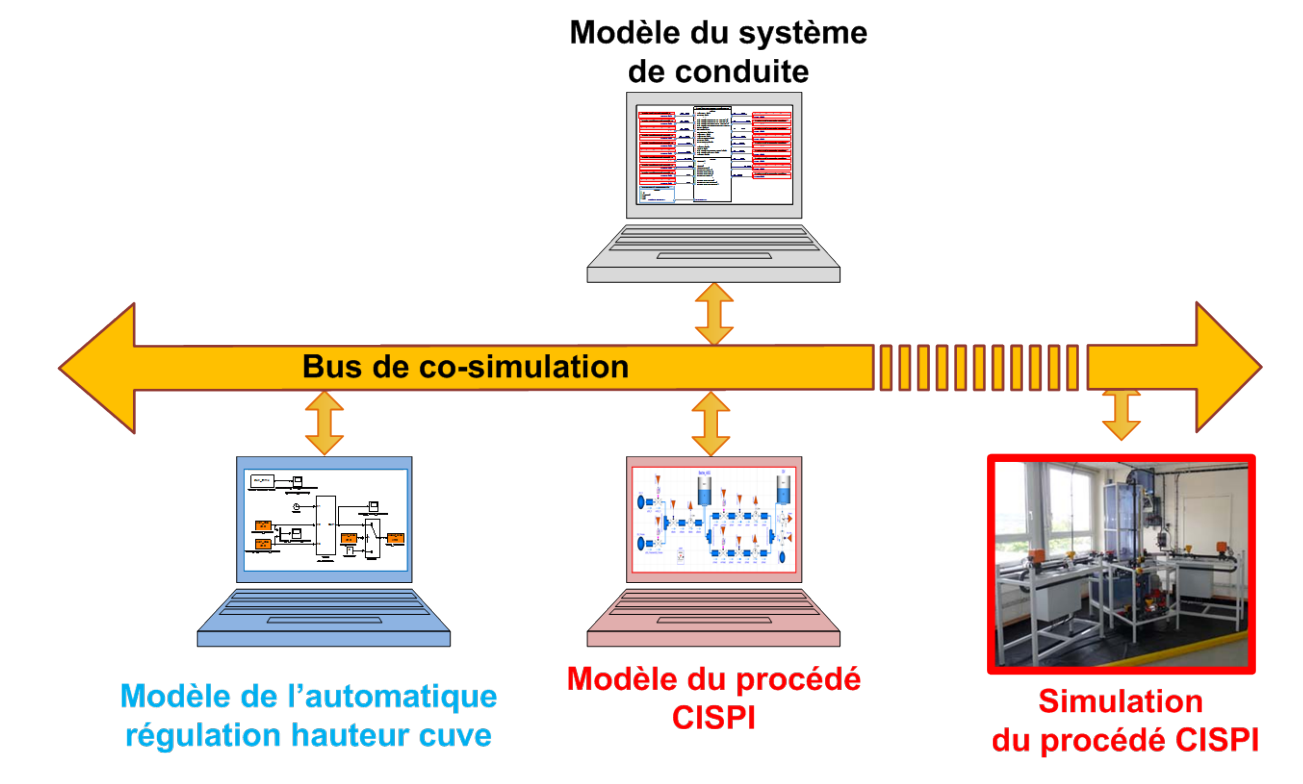

F. Bouffaron, D. Gouyon, D. Dobre, and G. Morel, "**Revisiting the interoperation relationships between Systems Engineering collaborative processes**," presented at the INCOM 2012, 14th IFAC Symposium on Information Control Problems in Manufacturing, Bucharest, Romania, 2012.

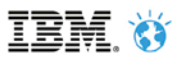

## MBSE & Co-Simulation

 La **Co-Simulation** d'un système complexe consiste à **simuler simultanément** ses différents sous systèmes par exécution de modèles (*dans des environnements de simulation différents)* et de coordonner l'échange des données calculées ou requises par chacun d'entre eux

#### **Bénéfices de la co-simulation:**

- **Plus de collaboration**
	- Entre les différentes ingénieries spécialistes (électrique, hydraulique, mécanique, automatique…) / Entre les différents sites
- **Vérification & Validation au plus tôt**
- **Gestion de modèles de plus en plus complexes**
	- Taille / Temps de simulation / Environnements de modélisation hétérogènes

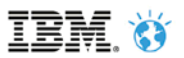

#### Co-Simulation avec CosiMate

- CosiMate offre un environnement de simulation globale liant dynamiquement des **simulateurs hétérogènes** représentants des systèmes physiques et mathématiques à **différents niveaux d'abstraction**
- Chaque couple modèle/simulateur **communique avec le bus de cosimulation via des ports d'E/S** intégrés au modèle

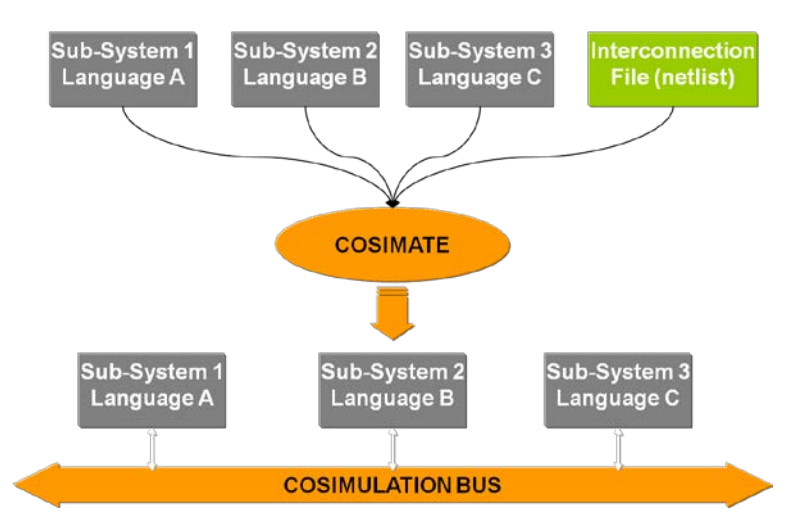

 Le bus de co-simulation agit comme un **contrôleur de communication**

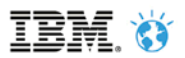

#### CosiMate dans le cycle de conception

- Utilisé à **différents niveaux d'abstraction**, CosiMate permet de vérifier la fonctionnalité du système et des communications intermodèles
- Une plate-forme de co-simulation unique mais évolutive :
	- 1 modèle mais plusieurs niveaux d'abstractions
	- 1 modèle mais plusieurs niveaux de fidélité
- Une vue **centrée sur le modèle** :
	- La plate-forme est contrôlable à partir des modèles
- Une distribution des modèles pour…

- … **plus de performance**
- … **plus de flexibilité**

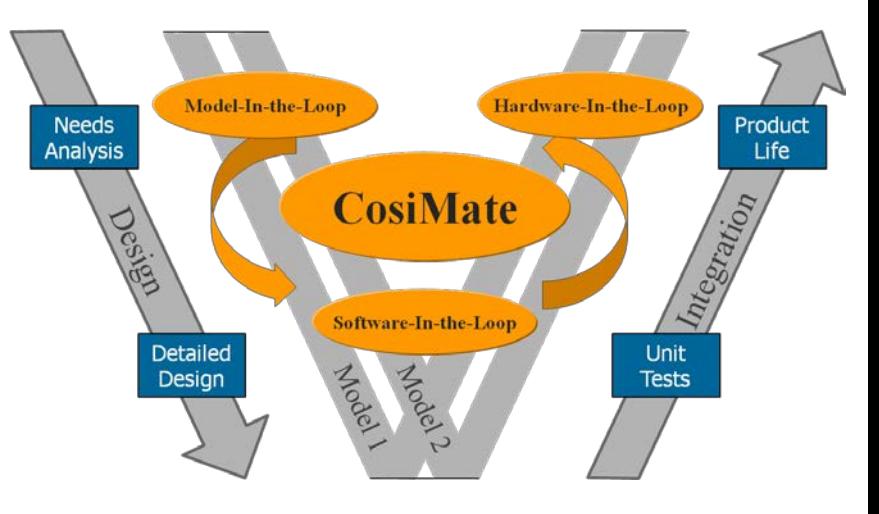

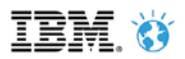

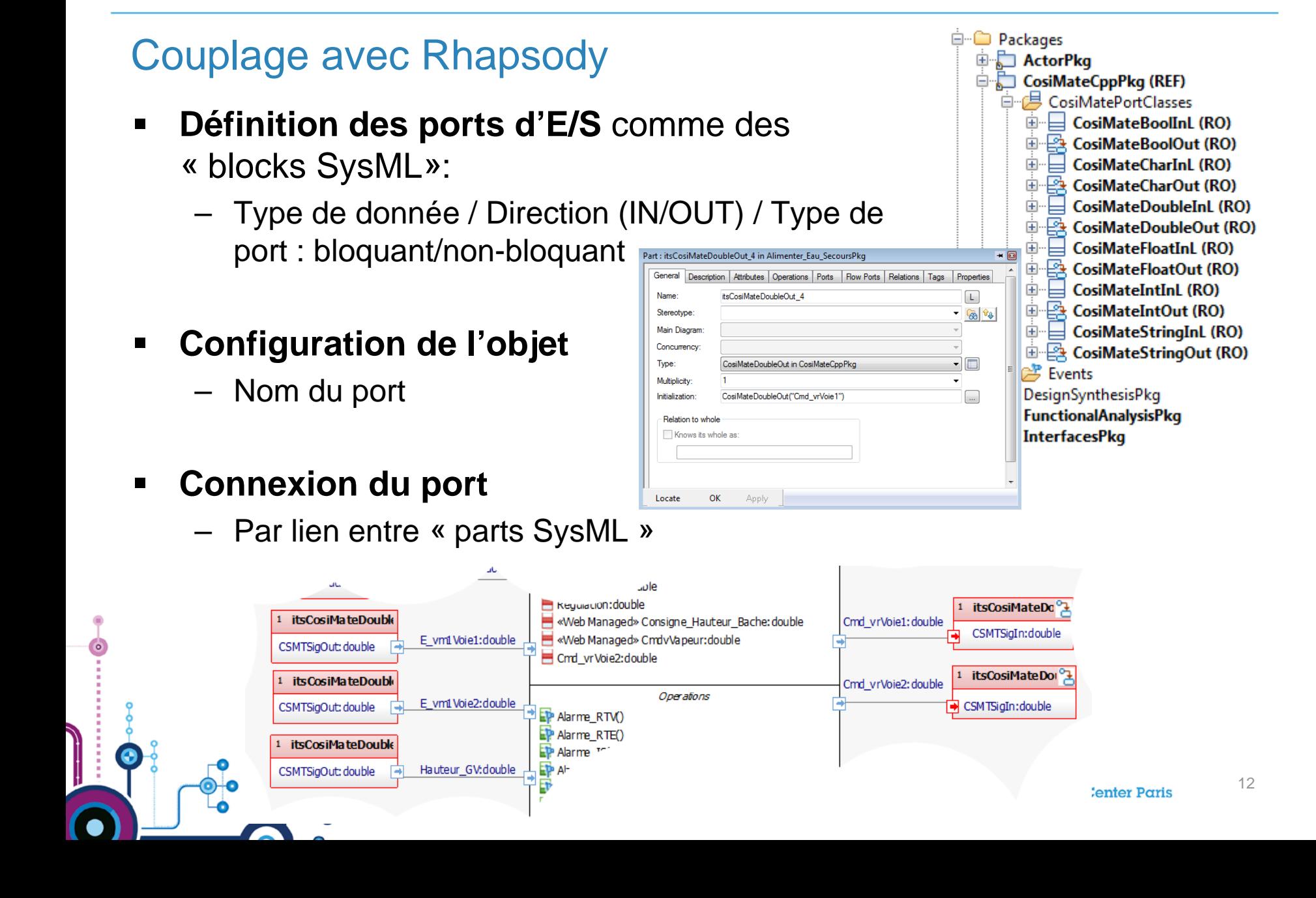

#### Couplage avec Rhapsody

- A chaque mise à jour des ports de sortie par les machines d'état, un évènement est envoyé au bus de co-simulation
- Les ports entrants sont bloquants et réagissent aux évènements propagés par le bus CosiMate

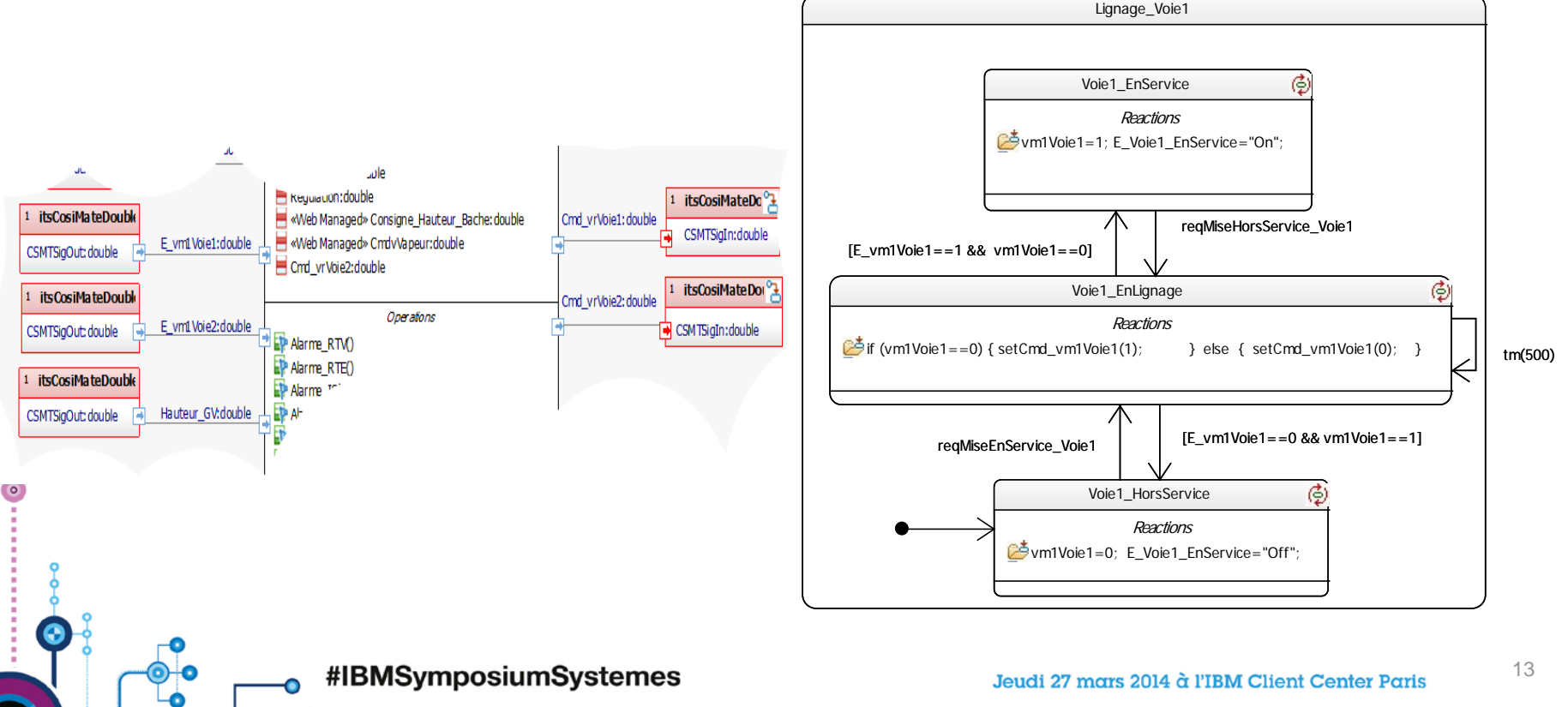

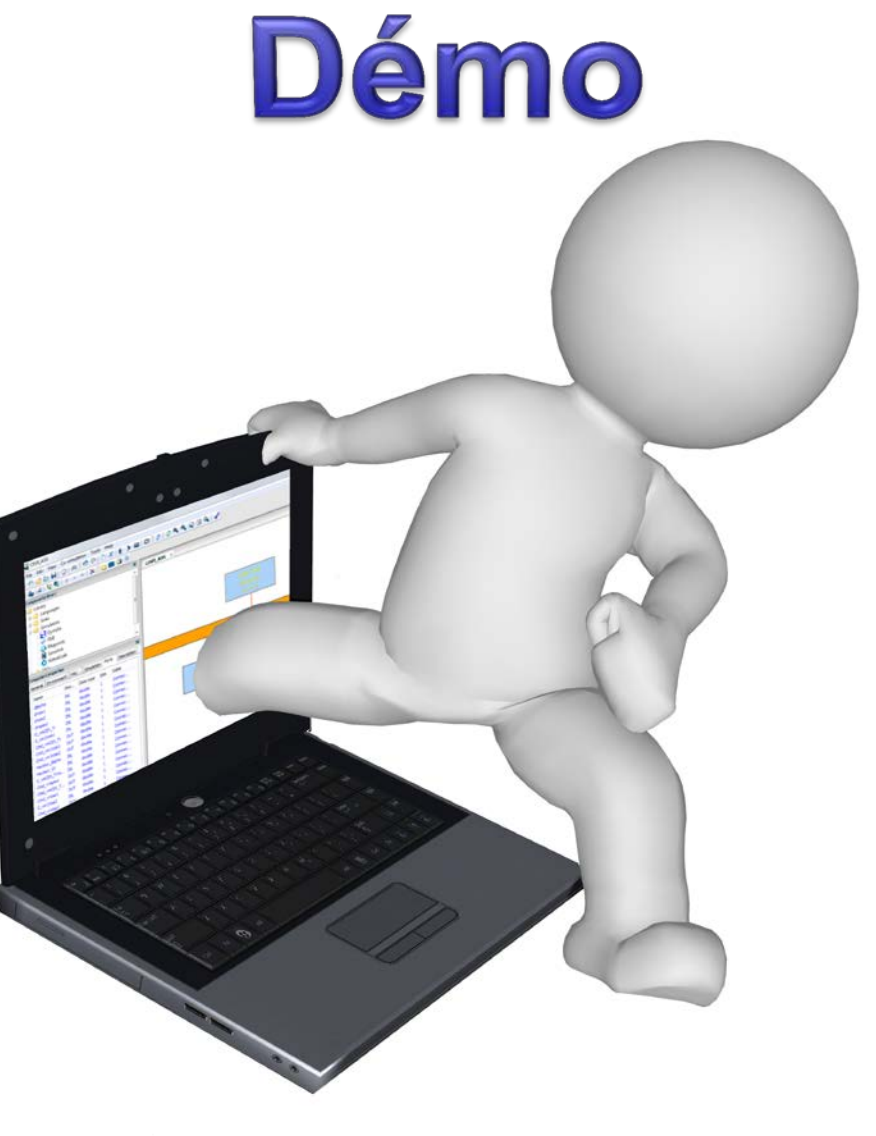

#IBMSymposiumSystemes

 $\bullet$ 

IBM Ö

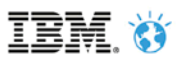

# **Conclusion**

- La modélisation multi-physique est incontournable
- Le **modèle SysML joue le chef d'orchestre** dans une simulation multi-domaines entre les différents modèles spécialistes (Ingénierie Système comme domaine pivot)
- CosiMate offre une solution de simulation globale
	- Evolutive et modulable
	- Flexible
	- Distribuée
- Les capacités de simulation de Rhapsody intégrables avec CosiMate

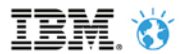

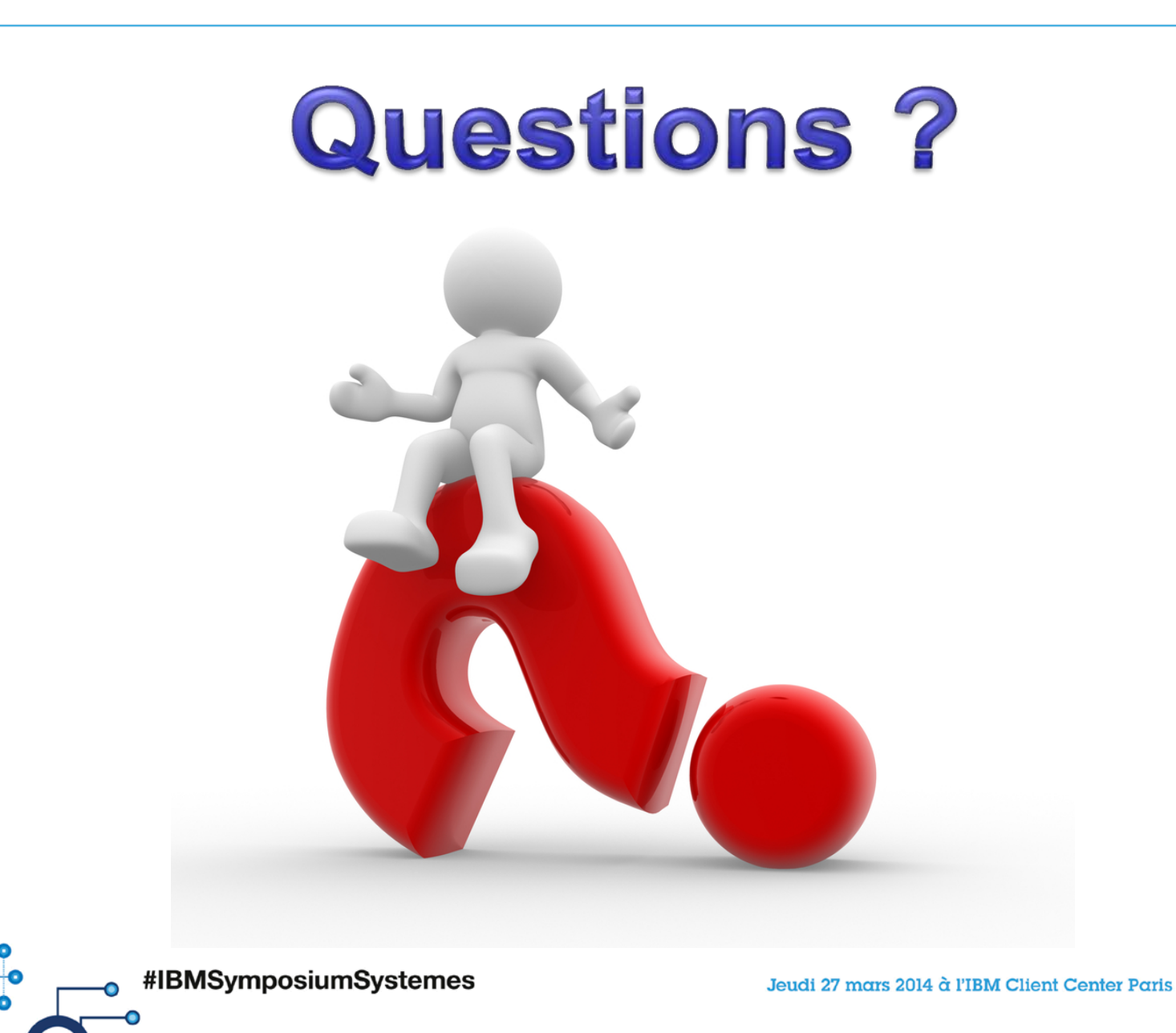

16